# **Министерство культуры, по делам национальностей и архивного дела Чувашской Республики БПОУ «Чебоксарское художественное училище (техникум)» Минкультуры Чувашии**

УТВЕРЖДЕНО

приказом директора БПОУ «Чебоксарское художественное училище (техникум)» Минкультуры Чувашии от 01 сентября 2022 года № 24-о

# РАБОЧАЯ ПРОГРАММА ПРОФЕССИОНАЛЬНОГО МОДУЛЯ **ПМ.04. ВЫПОЛНЕНИЕ РАБОТ ПО ОДНОЙ ИЛИ НЕСКОЛЬКИМ ПРОФЕССИЯМ РАБОЧИХ, ДОЛЖНОСТЯМ СЛУЖАЩИХ: ПО ДОЛЖНОСТИ СЛУЖАЩИХ 27454 ХУДОЖНИК-МУЛЬТИПЛИКАТОР**

# для специальности 55.02.02 АНИМАЦИЯ (по видам)

**Чебоксары - 2022**

ОДОБРЕНА Предметной (цикловой) комиссией специальности «Анимация»

Разработана на основе Федерального государственного образовательного стандарта по специальности среднего профессионального образования 55.02.02 Анимация (по видам)

Протокол № от « $\_\_\_$   $\_\_$  20 $\_\_$  г.

Председатель предметной (цикловой) комиссии

Зам. директора по УВР БПОУ «Чебоксарское художественное училище (техникум)» Минкультуры Чувашии

\_\_\_\_\_\_\_\_\_\_\_\_\_\_\_\_\_\_\_\_\_\_(И.А. Герасимова)

\_\_\_\_\_\_\_\_\_\_\_\_\_\_\_ (В.П. Павлов)

## **Автор:**

А.С. Емельянова, преподаватель БПОУ «Чебоксарское художественное училище (техникум)» Минкультуры Чувашии

# **СОДЕРЖАНИЕ**

- 1. ПАСПОРТ ПРОГРАММЫ ПРОФЕССИОНАЛЬНОГО МОДУЛЯ
- 2. РЕЗУЛЬТАТЫ ОСВОЕНИЯПРОФЕССИОНАЛЬНОГО МОДУЛЯ
- 3. СТРУКТУРА И СОДЕРЖАНИЕ ПРОФЕССИОНАЛЬНОГО МОДУЛЯ
- 4. УСЛОВИЯ РЕАЛИЗАЦИИ ПРОГРАММЫ ПРОФЕССИОНАЛЬНОГО МОДУЛЯ
- 5. КОНТРОЛЬ И ОЦЕНКА РЕЗУЛЬТАТОВ ОСВОЕНИЯ ПРОФЕССИОНАЛЬНОГО МОДУЛЯ

## **1. ПАСПОРТ ПРОГРАММЫ ПРОФЕССИОНАЛЬНОГО МОДУЛЯ**

## ПМ.04. ВЫПОЛНЕНИЕ РАБОТ ПО ОДНОЙ ИЛИ НЕСКОЛЬКИМ ПРОФЕССИЯМ РАБОЧИХ, ДОЛЖНОСТЯМ СЛУЖАЩИХ: ПО ДОЛЖНОСТИ СЛУЖАЩИХ 27454 ХУДОЖНИК-МУЛЬТИПЛИКАТОР

### **1.1. Область применения программы**

Программа профессионального модуля (далее программа) – является частью основной профессиональной образовательной программы в соответствии с ФГОС СПО по специальности СПО 55.02.02 Анимация (по видам) углубленной подготовки в части освоения основного вида профессиональной деятельности (ВПД): Выполнение работ по одной или нескольким профессиям рабочих, должностям служащих и соответствующих профессиональных компетенций (ПК):

ПК 4.1. Использовать актуальные передовые технологии при реализации творческого замысла.

Профессиональная компетенция данного профессионального модуля (ПК) определена с учетом профессионального стандарта «Художник-аниматор», утвержденного приказом Министерства труда и социальной защиты РФ от 25 декабря 2018 г. N 844н.

Профессиональный модуль ПМ.04 «Выполнение работ по одной или нескольким профессиям рабочих, должностям служащих: по должности служащих 274554 художникмультипликатор» относится к разделу профессиональных модулей включает в себя: изучение МДК.04.01 «Основы мастерства художника-мультипликатора» и прохождение производственной практики.

## **1.2. Цели и задачи профессионального модуля - требования к результатам освоения профессионального модуля**

В результате изучения профессионального модуля обучающийся должен: **иметь практический опыт:**

- *разработки анимационных сцен;*
- *определения образа и характера движения анимационного персонажа в соответствии с режиссерским замыслом;*
- *разработки и зарисовки ключевых поз анимационного персонажа;*
- *создания раскадровки;*

#### **уметь:**

- *представлять и изображать различные типы фигур;*
- *создавать типажи в разных стилях через разработку мимики, фигуры, характера движения;*
- *создавать типажи в разных стилях через разработку мимики, фигуры, характера движения;*
- *выбирать графические средства в соответствии с тематикой и задачами анимационного проекта;*
- *выполнять эскизы композиционного поиска и типажей в соответствии с тематикой проекта;*
- *создавать целостную композицию, применяя известные способы построения;*
- *построить композицию кадра;*
- *разрабатывать персонаж;*
- *использовать инструменты программы для создания компьютерной модели анимационного персонажа;*
- *создавать эскиз иллюстраций персонажей, выполнять их обрисовку в программах;*
- *разбивать изображение на фрагменты и слои, подбирать колористическое решение иллюстрации;*
- *создавать шаблоны раскадровки, прописывать интерактивные ссылки к сценам и репликам, использоватьинструменты программы для оформления концепции персонажа.*

#### **знать:**

- *теоретические основы композиционного построения в графическом и объемно-пространственном анимационном проекте;*
- *правила гармонизации цвета.*
- *основы работы с иллюстрацией;*
- *инструменты программ и принцип их действия;*
- *основы работы с программами.*

#### **1.3. Количество часов на освоение программы профессионального модуля:**

всего - **134** часа, в том числе:

максимальной учебной нагрузки обучающегося – **98** часов, включая:

обязательной аудиторной учебной нагрузки обучающегося – **76** часов;

самостоятельной работы обучающегося **\_22\_** часа.

производственной практики – **36** часов.

## **2. РЕЗУЛЬТАТЫ ОСВОЕНИЯ ПРОФЕССИОНАЛЬНОГОМОДУЛЯ** ПМ.04. ВЫПОЛНЕНИЕ РАБОТ ПО ОДНОЙ ИЛИ НЕСКОЛЬКИМ ПРОФЕССИЯМ РАБОЧИХ, ДОЛЖНОСТЯМ СЛУЖАЩИХ: ПО ДОЛЖНОСТИ СЛУЖАЩИХ 27454 ХУДОЖНИК-МУЛЬТИПЛИКАТОР

Результатом освоения программы профессионального модуля является овладение обучающимися видом профессиональной деятельности: **Выполнение работ по одной или нескольким профессиям рабочих, должностям служащих: по должности служащих 27454 Художник-мультипликатор**, в том числе профессиональными и общими компетенциями:

ПК 4.1. Использовать актуальные передовые технологии при реализации творческого замысла.

ОК 1. Понимать сущность и социальную значимость своей будущей профессии, проявлять к ней устойчивый интерес.

ОК 2. Организовывать собственную деятельность, выбирать типовые методы и способы выполнения профессиональных задач, оценивать их эффективность и качество.

ОК 3. Решать проблемы, оценивать риски и принимать решения в нестандартных ситуациях.

ОК 4. Осуществлять поиск, анализ и оценку информации, необходимой для постановки и решения профессиональных задач, профессионального и личностного развития.

ОК 5. Использовать информационно-коммуникационные технологии в профессиональной деятельности.

ОК 6. Работать в коллективе, обеспечивать его сплочение, эффективно общаться с коллегами, руководством, потребителями.

ОК 7. Ставить цели, мотивировать деятельность подчиненных, организовывать и контролировать их работу с принятием на себя ответственности за результат выполненных заданий.

ОК 8. Самостоятельно определять задачи профессионального и личностного развития, заниматься самообразованием, осознанно планировать повышение квалификации.

ОК 9. Ориентироваться в условиях частой смены технологий в профессиональной деятельности.

## **3. СТРУКТУРА И СОДЕРЖАНИЕ ПРОФЕССИОНАЛЬНОГО МОДУЛЯ** ПМ.04. ВЫПОЛНЕНИЕ РАБОТ ПО ОДНОЙ ИЛИ НЕСКОЛЬКИМ ПРОФЕССИЯМ РАБОЧИХ, ДОЛЖНОСТЯМ СЛУЖАЩИХ: ПО ДОЛЖНОСТИ СЛУЖАЩИХ 27454 ХУДОЖНИК-МУЛЬТИПЛИКАТОР

## **3.1. Тематический план профессионального модуля**

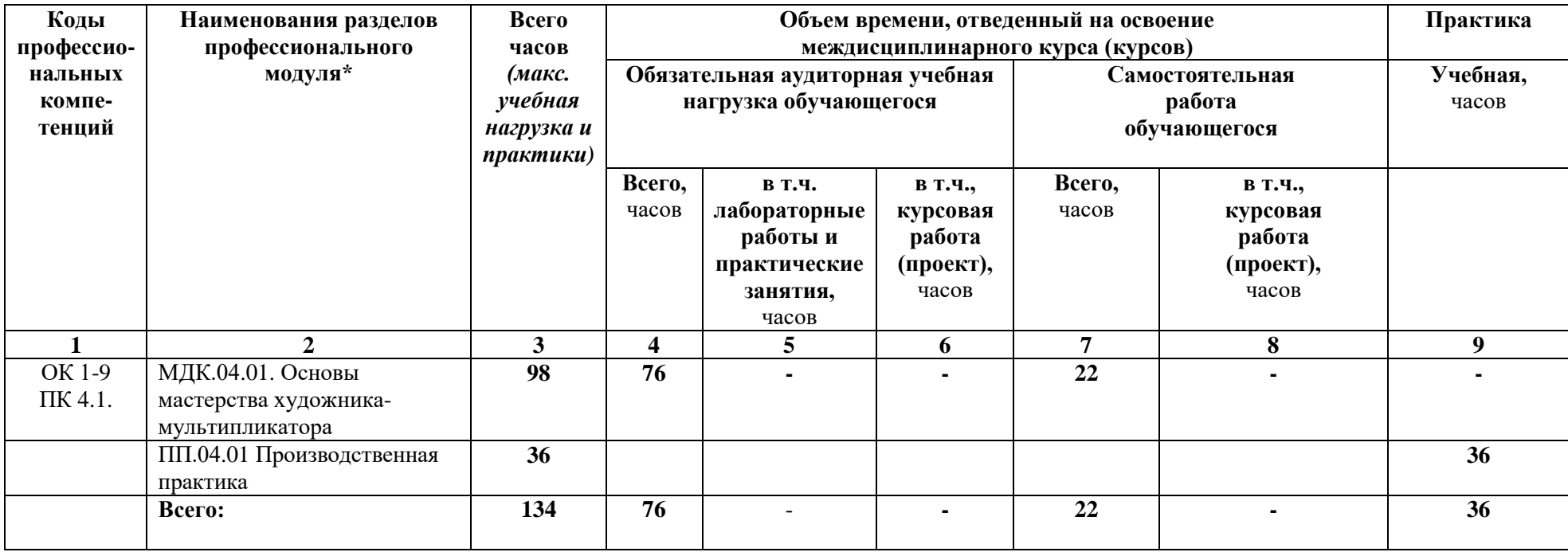

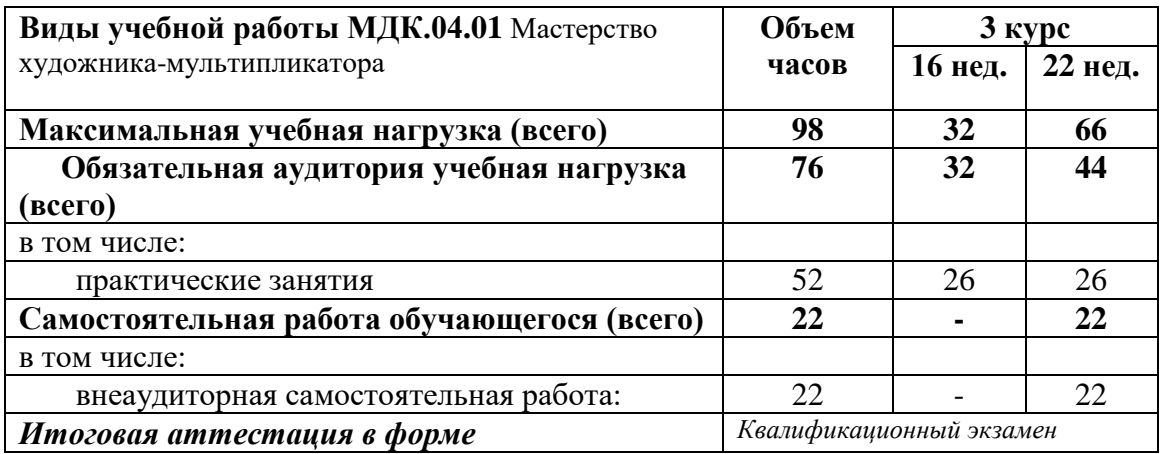

## **Объем МДК и виды учебной работы:**

## **3.2. Содержание обучения по профессиональному модулю**

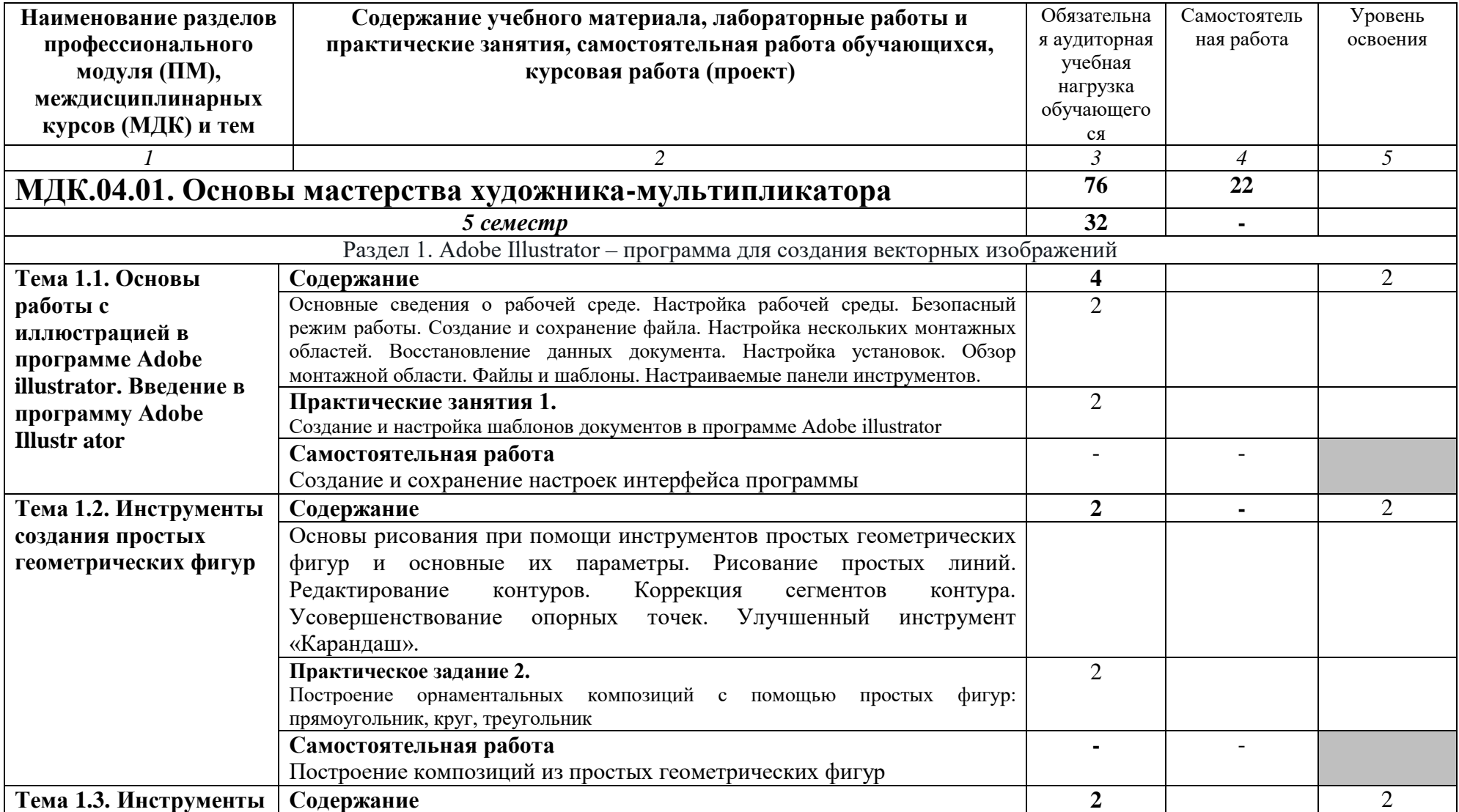

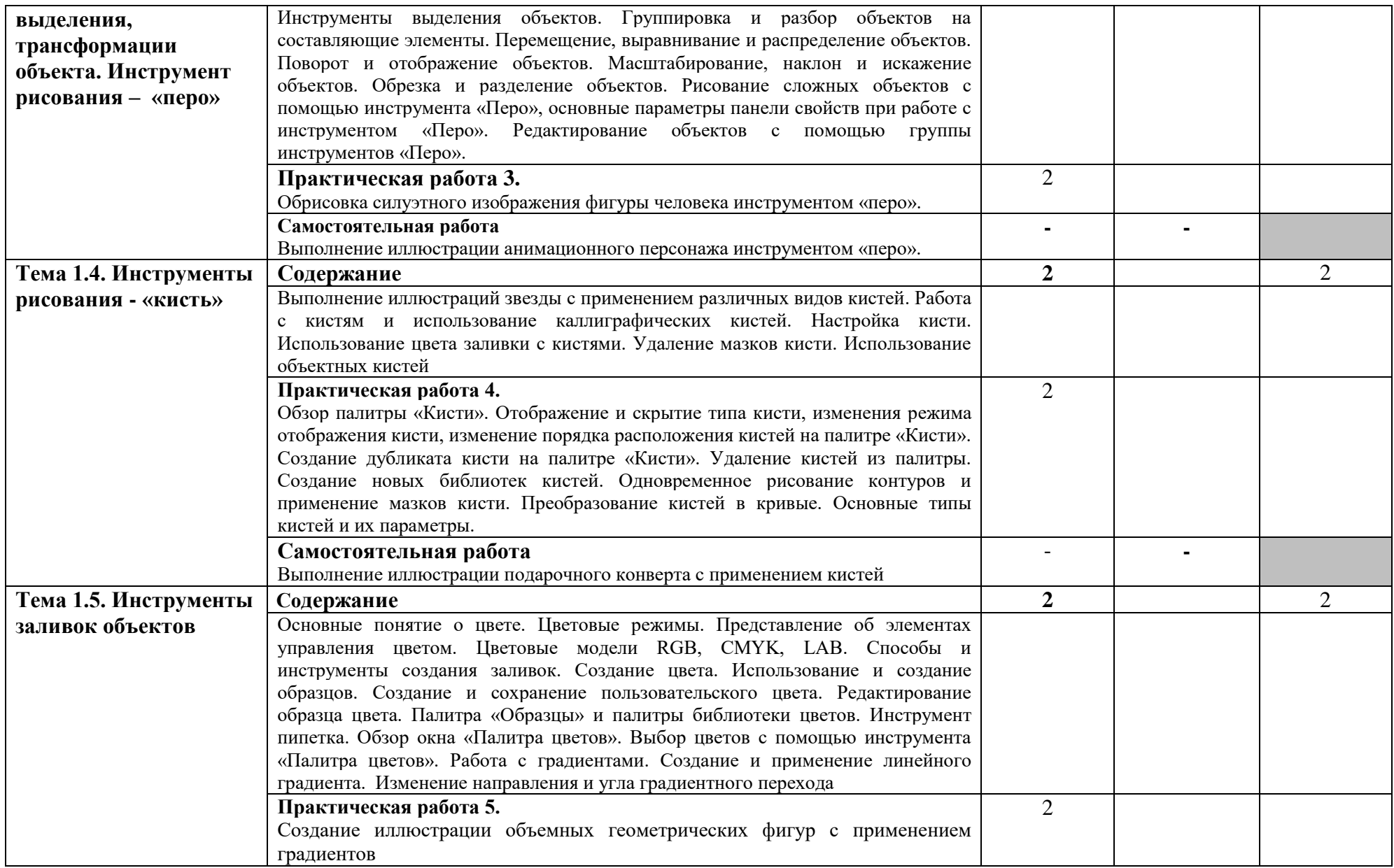

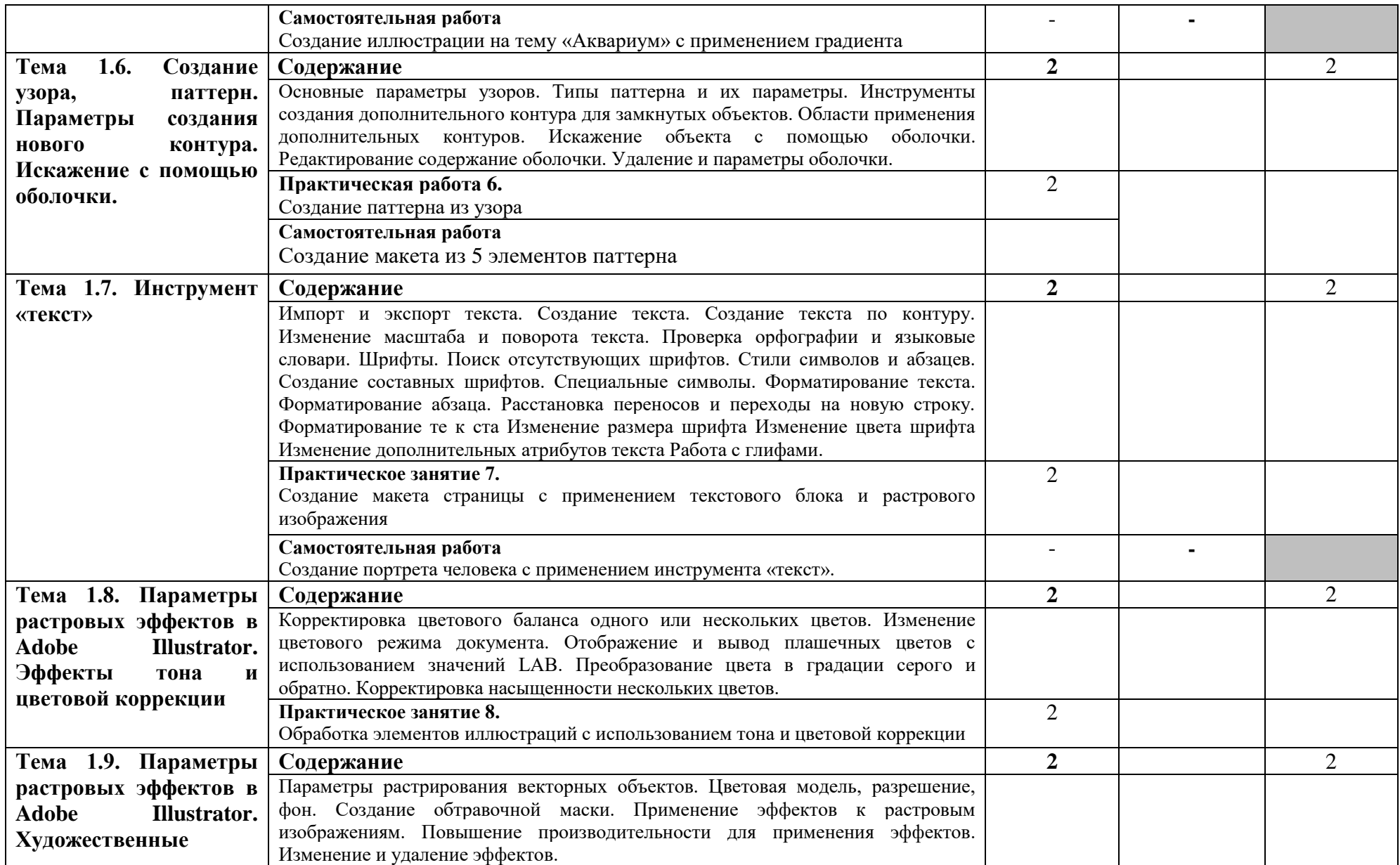

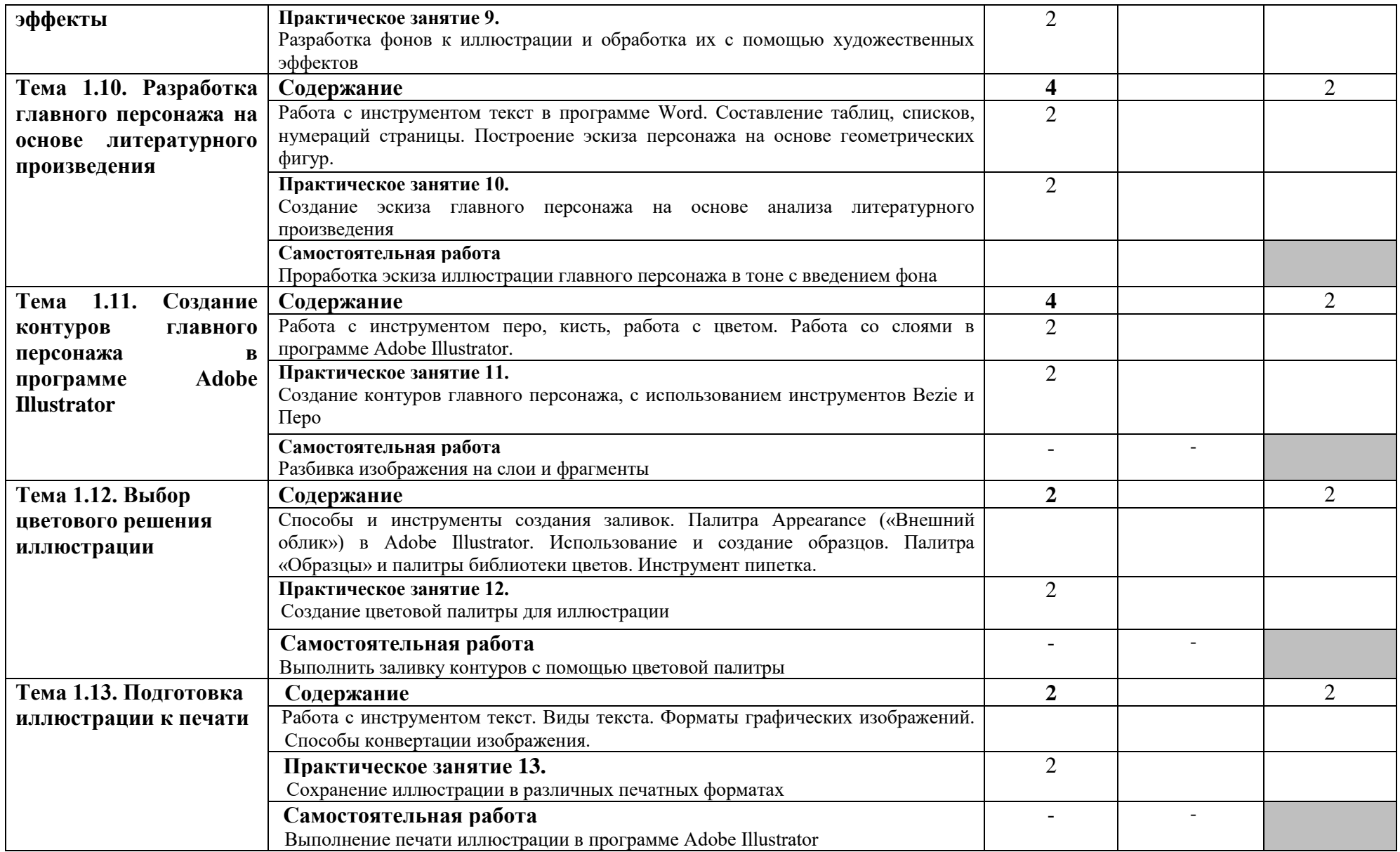

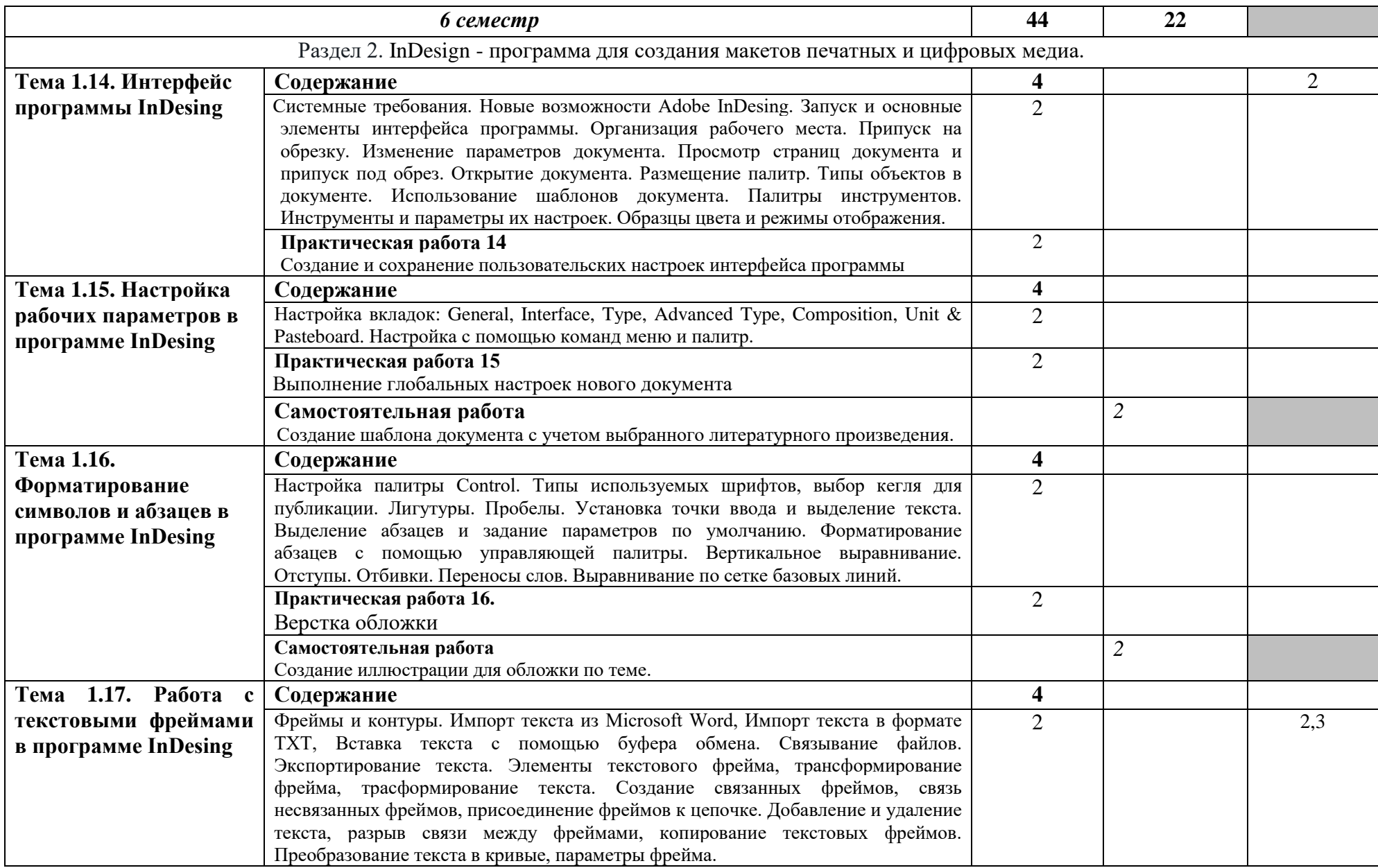

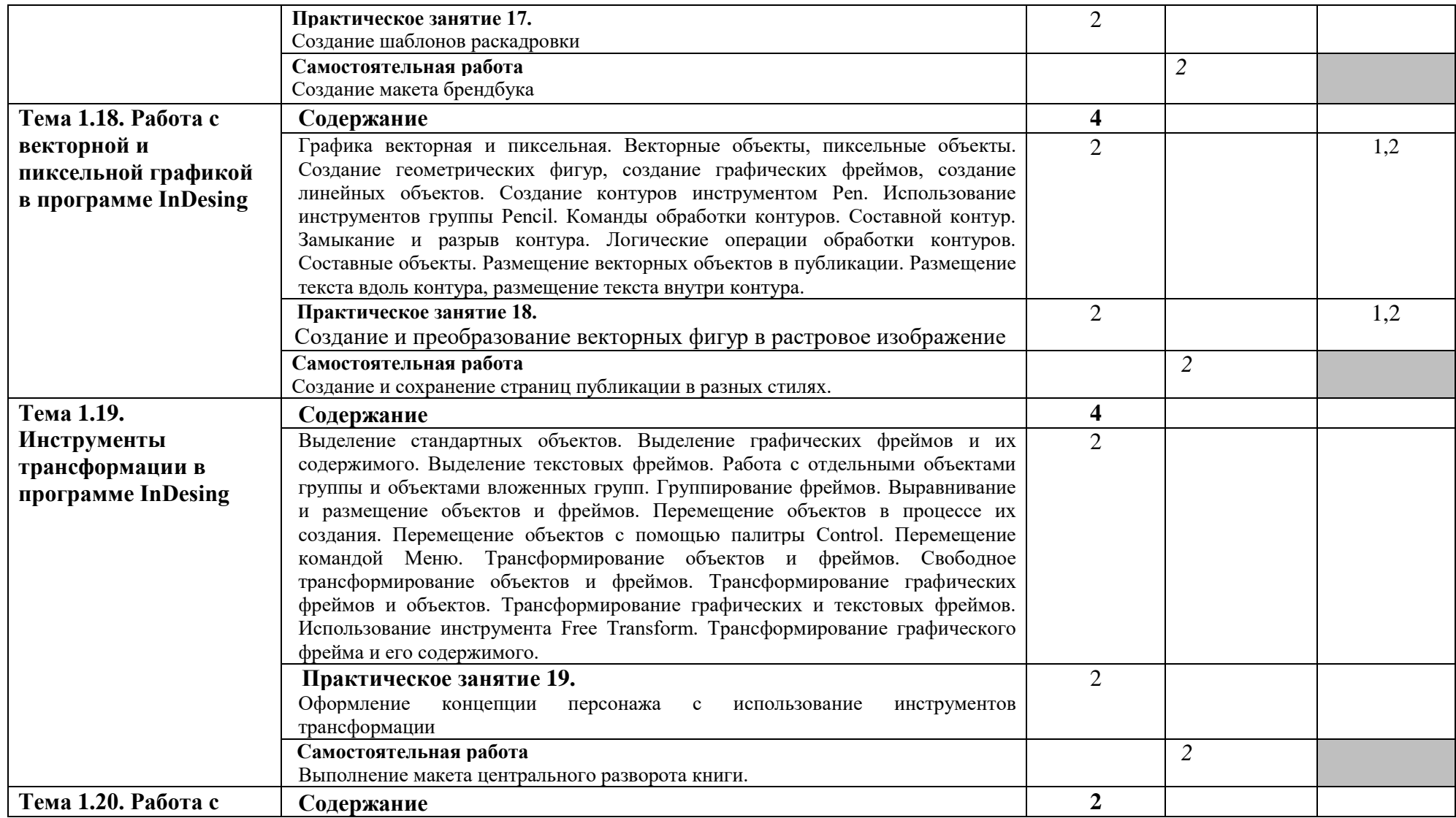

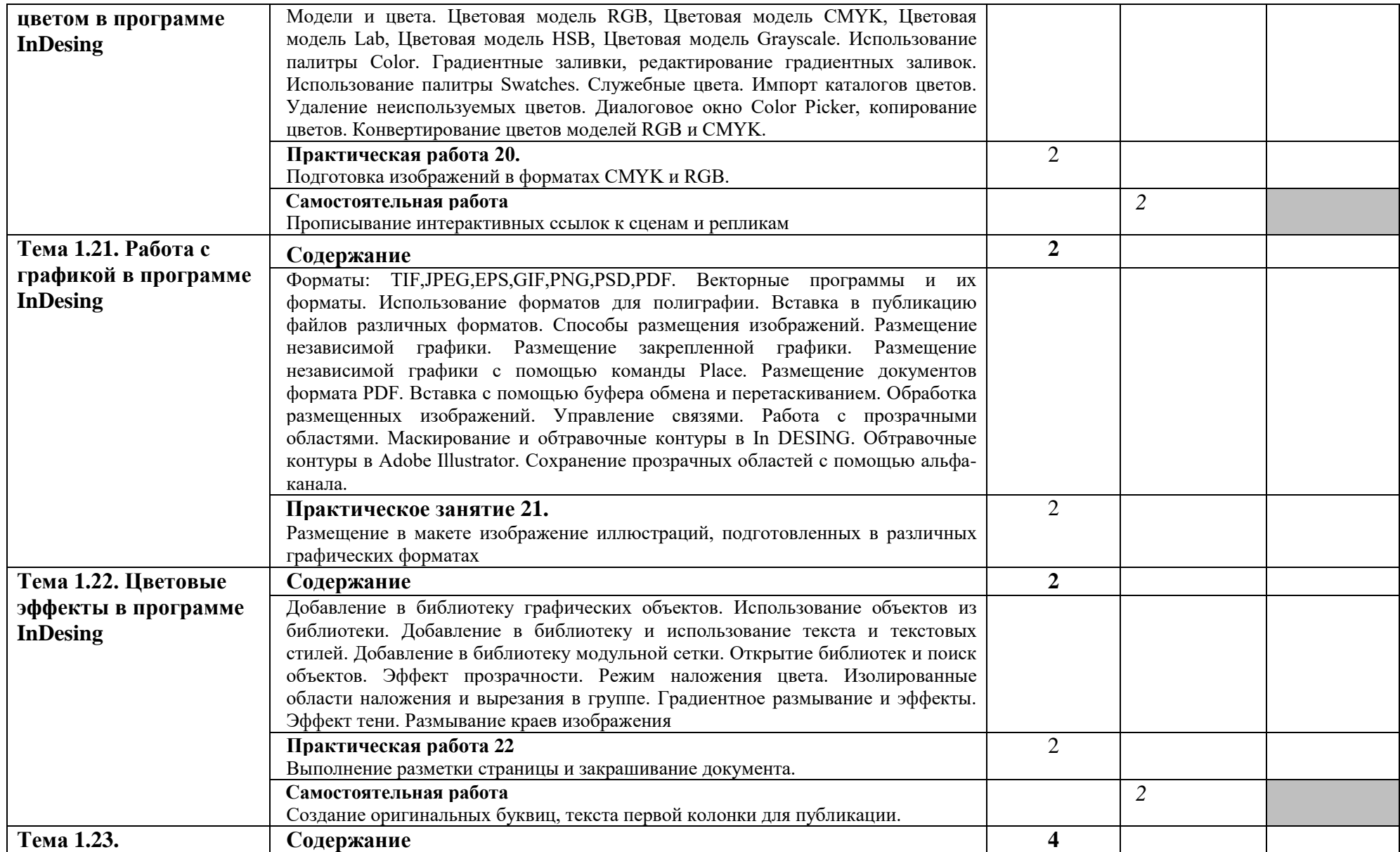

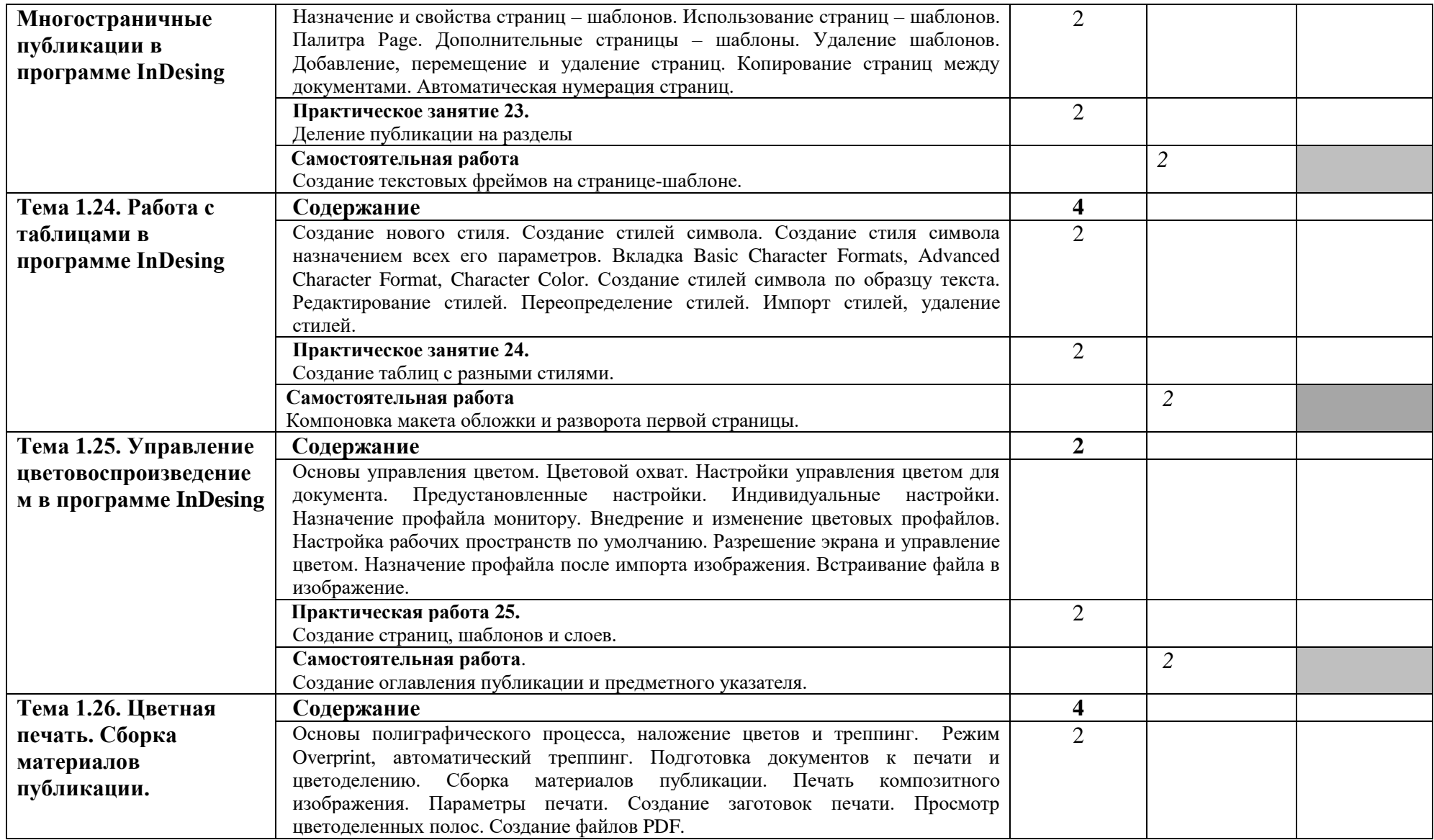

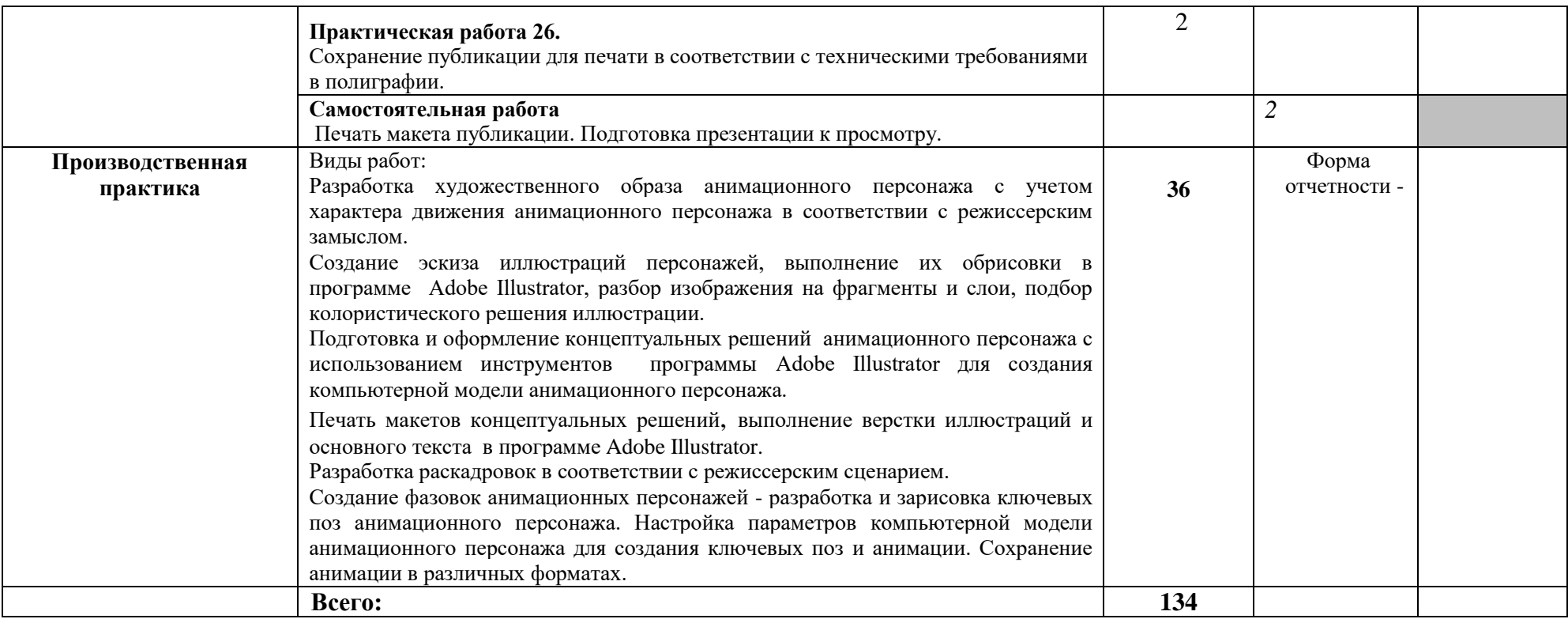

Для характеристики уровня освоения учебного материала используются следующие обозначения:

- **1.** ознакомительный (узнавание ранее изученных объектов, свойств);
- **2.** репродуктивный (выполнение деятельности по образцу, инструкции или под руководством);
- **3.** продуктивный (планирование и самостоятельное выполнение деятельности, решение проблемных задач).

## **4. УСЛОВИЯ РЕАЛИЗАЦИИ ПРОГРАММЫ ПРОФЕССИОНАЛЬНОГО МОДУЛЯ 4.1. Требования к минимальному материально-техническому обеспечению**

Реализация программы модуля предполагает наличие компьютерного кабинета, предусмотренных образовательной программой; библиотеки, читального зала с выходом в сеть Интернет.

Оборудование и технологическое оснащение рабочих мест:

- компьютеры, сканеры, принтеры, телевизор, колонки;

- учебная пластиковая доска;
- жалюзи, защищающие от солнечного света;
- комплект учебно-методической документации;
- автоматизированное рабочее место преподавателя;
- программное обеспечение профессионального назначения;
- комплект графических планшетов;

Оборудование и технологическое оснащение учебного кабинета и рабочих мест компьютерного кабинета:

Рабочее место студента:

компьютер, графический планшет, перо, мышь, клавиатура.

Рабочее место преподавателя:

Компьютер, принтер, сканер, интерактивная доска, маркерная доска, графический планшет, перо, мышь, клавиатура, колонки.

Образовательная организация обеспечена необходимым комплектом лицензионного программного обеспечения:

### *Программное обеспечение:*

- 1. Microsoft Offise,
- 2. Microsoft Excel,
- 3. Power Point,
- 4. Publisher
- 5. Adobe Illustrator
- 6. Adobe InDesing
- 7. Adobe Photoshop

Реализация программы модуля предполагает обязательную производственную практику, которую рекомендуется проводить концентрировано.

## **4.2. Информационное обеспечение обучения**

## **Перечень рекомендуемых учебных изданий, Интернет-ресурсов, дополнительной литературы**

### **Основные источники:**

1. Платонова, Н. С. Создание компьютерной анимации в Adobe Flash CS3 Professional : учебное пособие / Н. С. Платонова. — 3-е изд. — Москва : Интернет-Университет Информационных Технологий (ИНТУИТ), Ай Пи Ар Медиа, 2020. — 175 c. — ISBN 978- 5-4497-0696-6. — Текст : электронный // Электронный ресурс цифровой образовательной среды СПО PROFобразование : [сайт]. — URL: https://profspo.ru/books/97584

### **Интернет-ресурсы:**

[https://helpx.adobe.com/ru/pdf/illustrator\\_reference.pdf](https://mail.rambler.ru/m/redirect?url=https%3A//helpx.adobe.com/ru/pdf/illustrator_reference.pdf&hash=32a4cb6e06242335503f0560bf52f5c1) [https://helpx.adobe.com/archive/ru/illustrator/cc/2015/illustrator\\_reference.pdf](https://mail.rambler.ru/m/redirect?url=https%3A//helpx.adobe.com/archive/ru/illustrator/cc/2015/illustrator_reference.pdf&hash=e1cf8990bb6cf97b71ace50514d5c0a2) [https://help.adobe.com/archive/ru/illustrator/cc/2014/illustrator\\_reference.pdf](https://mail.rambler.ru/m/redirect?url=https%3A//help.adobe.com/archive/ru/illustrator/cc/2014/illustrator_reference.pdf&hash=53d85f6c75776049eb51479efa73d370) [https://help.adobe.com/archive/ru/illustrator/cc/2013/illustrator\\_reference.pdf](https://mail.rambler.ru/m/redirect?url=https%3A//help.adobe.com/archive/ru/illustrator/cc/2013/illustrator_reference.pdf&hash=bd2561b70238e5fcb4e25c26cdb07bea) [http://intellekt.kiev.ua/stati/adobe-illustrator-vs-coreldraw.html](https://mail.rambler.ru/m/redirect?url=http%3A//intellekt.kiev.ua/stati/adobe-illustrator-vs-coreldraw.html&hash=d8e263dd03588006b7e320e233a8dffb) [http://nersoft.net/126-otlichiya](https://mail.rambler.ru/m/redirect?url=http%3A//nersoft.net/126-otlichiya-adobe-illustrator-i-corel-draw.html&hash=c66ad80ef22e04c4fe8a2735a71c44f9)[adobe-illustrator-i-corel-draw.html](https://mail.rambler.ru/m/redirect?url=http%3A//nersoft.net/126-otlichiya-adobe-illustrator-i-corel-draw.html&hash=c66ad80ef22e04c4fe8a2735a71c44f9)

#### **4.3. Общие требования к организации образовательного процесса**

При разработке ОПОП образования образовательное учреждение имеет право ежегодно определять объем времени по дисциплинам и профессиональным модулям ОПОП в зависимости от содержания наиболее востребованных видов профессиональной деятельности, определяемых потребностями работодателей. Минимальный объем времени, отведенный на изучение дисциплины, не может быть менее 32 часов.

Основная профессиональная образовательная программа должна обеспечиваться учебно-методической документацией по всем дисциплинам и профессиональным модулям ОПОП.

Внеаудиторная работа должна сопровождаться методическим обеспечением и обоснованием времени, затрачиваемого на ее выполнение.

Реализация основных профессиональных образовательных программ должна обеспечиваться доступом каждого обучающегося к базам данных и библиотечным фондам, формируемым по полному перечню дисциплин (модулей) основной профессиональной образовательной программы. Во время самостоятельной подготовки обучающиеся должны быть обеспечены доступом к сети Интернет.

Обязательным условием освоения профессионального модуля является предшествование освоения учебных дисциплин: Введение в специальность, Композиция и художественный образ, Рисунок.

Обязательным условием допуска к производственной практике, в рамках профессионального модуля Выполнение работ по должности служащих 27454 Художникмультипликатор, является выполнение и защита практических и самостоятельных работ, сдача экзамена по МДК 04.01. «Основы мастерства художника-мультипликатора»

При организации учебных занятий используются активные и интерактивные методы обучения (проектные методы, методы проблемного обучения, работа в малых группах и др).

Образовательное учреждение должно предоставить обучающимся возможность оперативного обмена информацией с отечественными образовательными учреждениями, организациями и доступ к современным профессиональным базам данных и информационным ресурсам сети Интернет.

#### **4.4. Кадровое обеспечение образовательного процесса**

Требования к квалификации педагогических кадров, обеспечивающих обучение по междисциплинарному курсу (курсам):

Реализация основной профессиональной образовательной программы по специальности среднего профессионального образования должна обеспечиваться педагогическими кадрами, имеющими высшее образование, соответствующее профилю преподаваемой дисциплины (модуля). Опыт деятельности в организациях соответствующей профессиональной сферы является обязательным для преподавателей, отвечающих за освоение обучающимся профессионального цикла.

Доля преподавателей, имеющих высшее образование должна составлять не менее 95% в общем числе преподавателей, обеспечивающих образовательный процесс по данной основной образовательной программе.

## **5. КОНТРОЛЬ И ОЦЕНКА РЕЗУЛЬТАТОВ ОСВОЕНИЯ ПРОФЕССИОНАЛЬНОГО МОДУЛЯ**

## ПМ.04. ВЫПОЛНЕНИЕ РАБОТ ПО ОДНОЙ ИЛИ НЕСКОЛЬКИМ ПРОФЕССИЯМ РАБОЧИХ, ДОЛЖНОСТЯМ СЛУЖАЩИХ: ПО ДОЛЖНОСТИ СЛУЖАЩИХ 274554 ХУДОЖНИК-МУЛЬТИПЛИКАТОР

Формы и методы контроля и оценки результатов обучения должны позволять проверять у обучающихся не только сформированность профессиональных компетенций, но и развитие общих компетенций и обеспечивающих их умений.

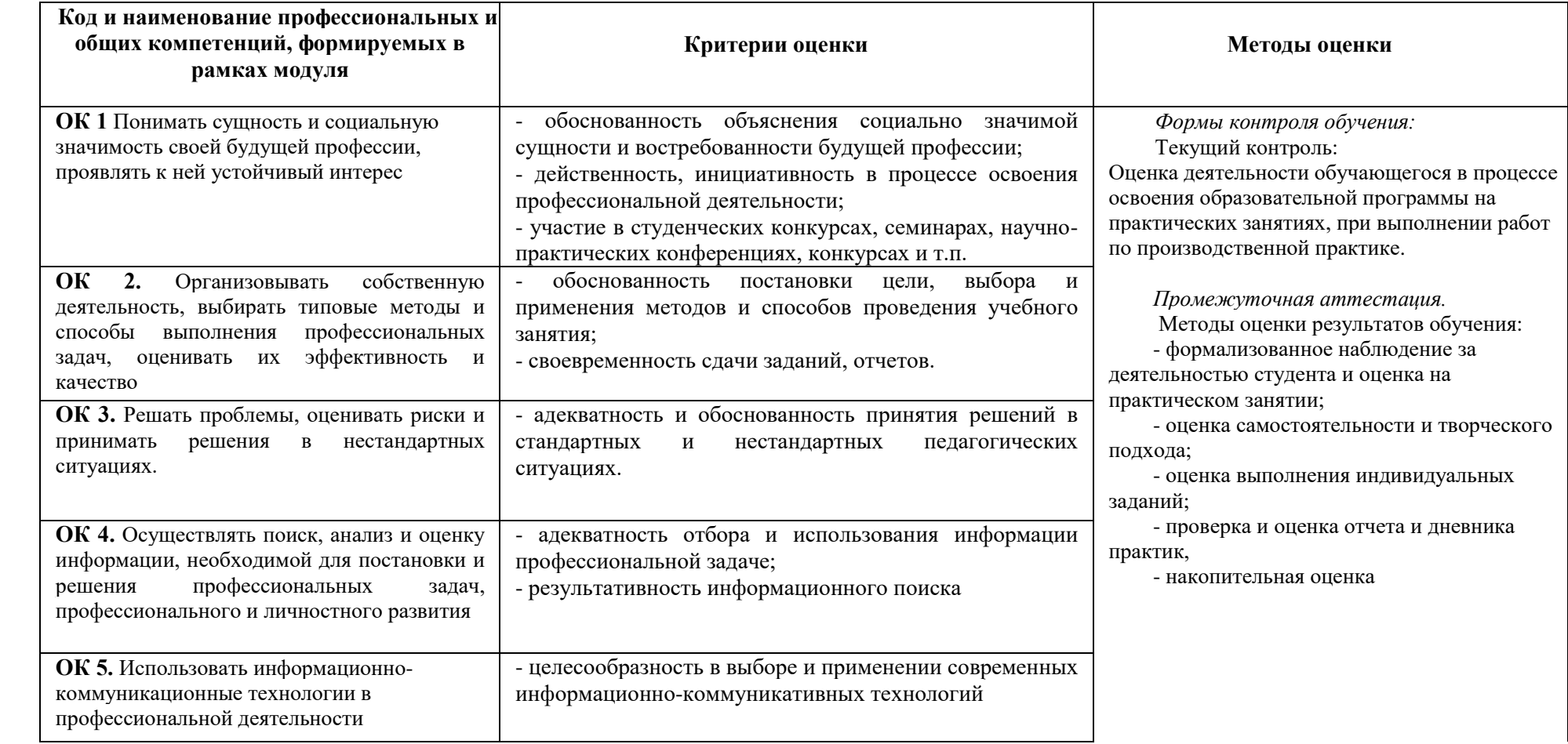

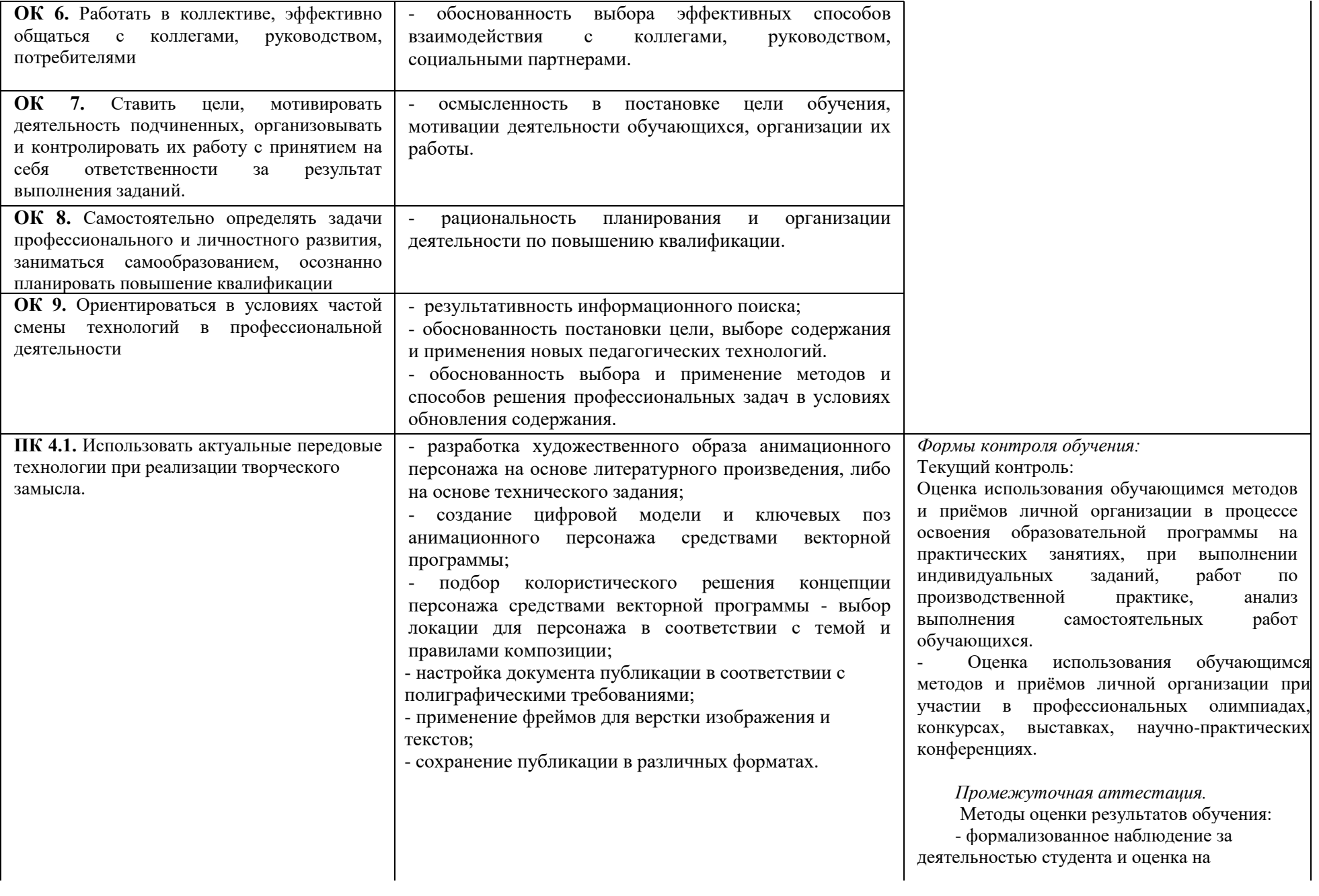

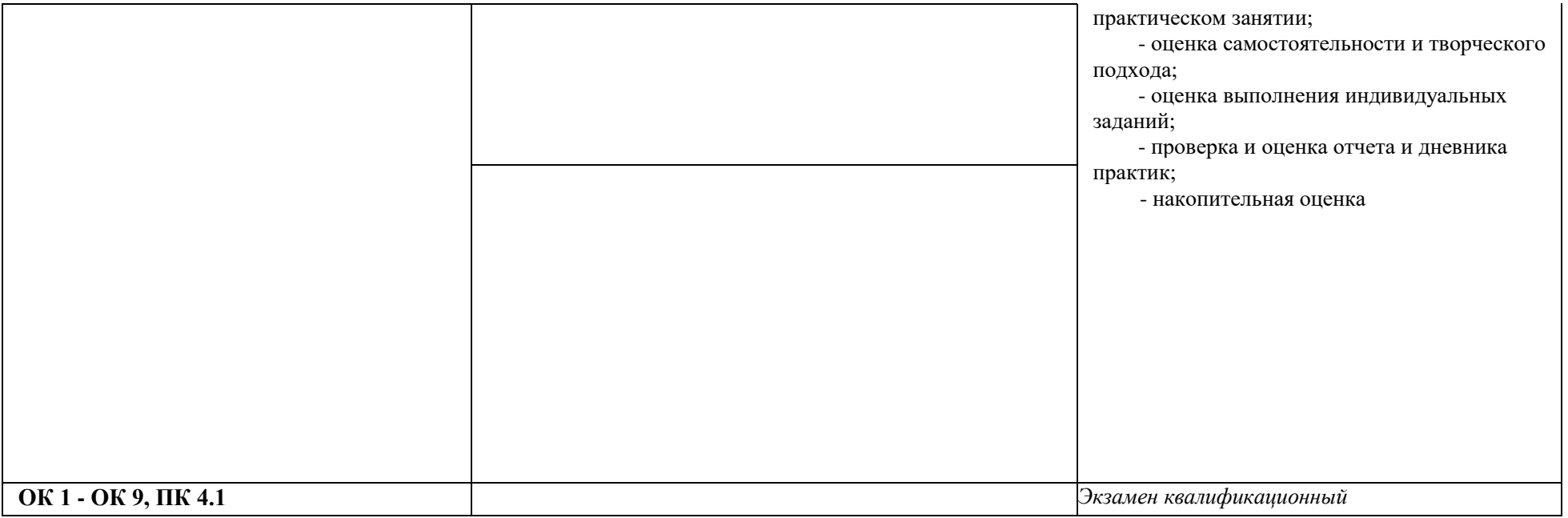